#### **ПЛАН ТЕСТИРОВАНИЯ ПОДКЛЮЧЕНИЯ ПАК И IP-КАМЕР**

## **В ППЭ НА ПОРТАЛ**

#### **1. Введение**

Тестирование подключения программно-аппаратных комплексов и ip-камер для трансляции на портал www.smotriege.ru направлено на проверку следующих параметров системы видеонаблюдения:

- регистрация программно-аппаратных комплексов и ip-камер во внутренней системе мониторинга ПАО «Ростелеком»;

- соответствие кодов аудиторий в пунктах проведения экзаменов на программноаппаратных комплексах и ip-камерах кодам в региональной информационной системе обеспечения проведения государственной итоговой аттестации обучающихся, освоивших основные образовательные программы основного общего и среднего общего образования;

- обновление программного обеспечения на всех программно-аппаратных комплексах, задействованных в досрочный период;

- соответствие ракурсов камер методическим рекомендациям по организации системы видеонаблюдения при проведении государственной итоговой аттестации по образовательным программам среднего общего образования (письмо Рособрнадзора от 02.12.2016 № 10-835).

В 2017 году разработан сервис получения оперативной обратной связи (CCTV-решение) из пунктов проведения экзаменов в отношении зафиксированных нарушений.

Данный сервис используется в штабе пункта проведения экзамена на компьютере с установленным CCTV-решением (инструкция по установке CCTV-решения размещена на сайте ФГБУ «ФЦТ» в разделе «ГИА» подразделе «Видеонаблюдение»), либо через портал (для подключения к системе через портал необходимо ввести в пункте проведения экзамена логин и пароль для данного пункта проведения экзамена).

Цель использования данного сервиса – получение оперативной информации из пункта проведения экзамена о мерах, принятых в отношении поступившей информации о нарушении в данном пункте проведения экзамена.

#### **2. Термины, определения и сокращения**

**Заказчик –** Федеральная служба по надзору в сфере образования и науки.

**Исполнитель** – ПАО «Ростелеком» – исполнитель по контракту от 09.02.2017 №Ф-06-кс-2017.

**ЕГЭ** – единый государственный экзамен.

**Инструкция** – инструкция по установке ПО для ПАК.

**ЦОД** – центр обработки данных.

**ПАК** – программно-аппаратный комплекс, устанавливаемый в помещении ППЭ, РЦОИ и предназначенный для обеспечения видеосъемки, захвата видео и аудиопотоков, кодирования и записи видеосигнала, хранение видеоархива и передачи данных с видеосъемкой в ЦОД.

**ОИВ** – Органы исполнительной власти, осуществляющие государственное управление в сфере образования

**ПО (программное обеспечение)** – совокупность установленных на ПАК программ системы обработки информации и программных документов.

**Портал** – Web-Портал www.smotriege.ru, на котором осуществляется регистрация пользователей, выбор ППЭ для просмотра, просмотр онлайн видеотрансляций из ППЭ, РЦОИ и отправка обращений Пользователей в период проведения единых государственных экзаменов.

**ППЭ** – пункт проведения экзамена.

**РИС** – региональная информационная система обеспечения проведения государственной итоговой аттестации обучающихся, освоивших основные образовательные программы основного общего и среднего общего образования.

**РЦОИ** – региональный центр обработки информации.

**Технические специалисты** – сотрудник ППЭ/РЦОИ или представитель подрядной компании, осуществляющий установку и настройку ПО ПАК/ip-камер в субъектах Российской Федерации.

**CMS** – Автоматизированная Система поддержки продаж и предоставления услуг связи ПАО «Ростелеком», предназначенная для автоматизации и информационной поддержки процессов, связанных с управлением продаж услуг связи, предоставляемых ПАО «Ростелеком» международным и российским Операторам связи, корпоративным Клиентам, Спецпользователям и иным потребителям услуг связи.

**Ip-камера** – цифровая видеокамера, устанавливаемая в помещении ППЭ, РЦОИ и предназначенная для обеспечения видеосъемки, захвата видео и аудио потоков, кодирования и записи видеосигнала и передачи данных в цифровом формате с видеосъемкой в ЦОД по ip протоколу.

2

**RID ПАК** – уникальный код регистрации оборудования во внутренней системе мониторинга Исполнителя.

## **3. Подготовка к тестированию системы видеонаблюдения**

3.1 Период проведения тестирования – 15 - 19 мая 2017 года.

3.2 На портале создается тестовый день экзамена, для возможности проставления меток в разделе «Прямой эфир»

3.3 Расписание тестового дня формируется Исполнителем на основании данных о ППЭ, представленных Заказчиком, а также на основании оборудования, подключенного к системе внутреннего мониторинга Исполнителя по состоянию на 18.00 14 - 18 мая 2017 года.

3.4 Исполнитель обязан вывести в трансляцию ПАК/ip-камеры из всех аудиторий в ППЭ, подключенных к внутренней системе мониторинга в период с 9.00 по местному времени по 18.00 по московскому времени на портал.

3.5 Рекомендуется для проведения тестирования установить CCTV-решение во всех ППЭ. В случае отсутствия технической возможности установки ПО CCTV-решения в штабе ППЭ, использовать аналогичное решение посредством портала. Рекомендуется привлечь к тестированию системы видеонаблюдения региональные ситуационные центры для выполнения следующих функций:

- проставление меток о соответствии или не соответствии изображения методическим рекомендациям Рособрнадзора в отношении каждой аудитории;
- контроль получения обратной связи из ППЭ на проставленные метки;
- проверка корректности отработки метки в ППЭ.

3.6 По факту проверки, Исполнитель формирует данные в соответствии с Приложением №1, которые отражают информацию по ip-адресации, уникальным кодам регистрации каждой единицы оборудования RID ПАК.

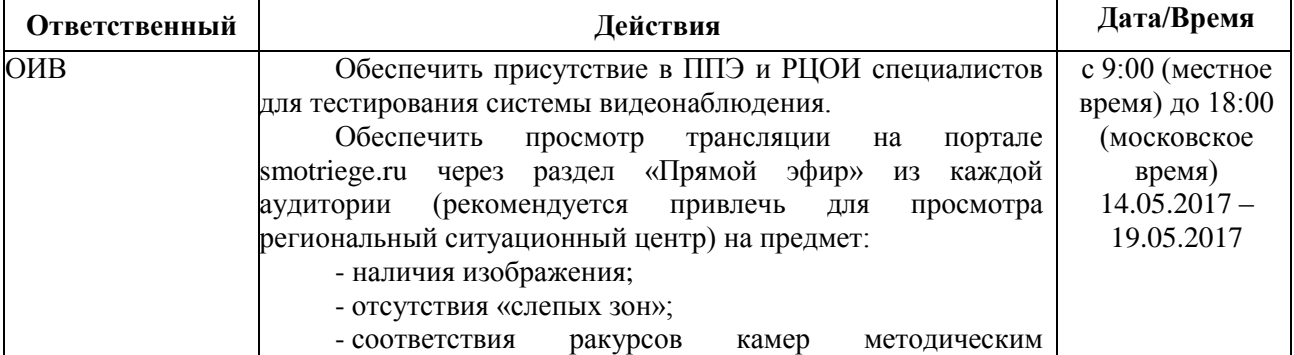

## **4. Последовательность действий при проведении тестирования.**

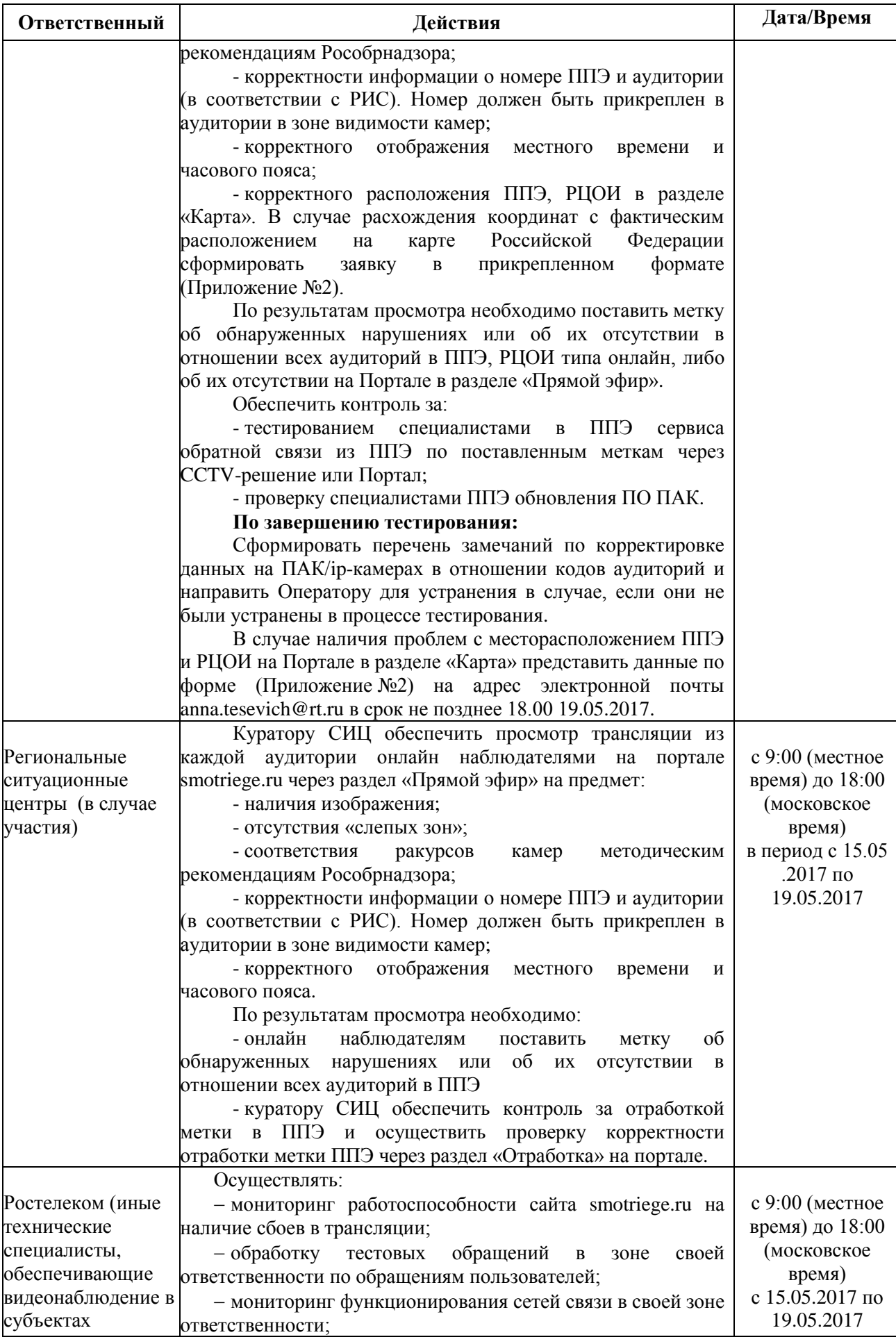

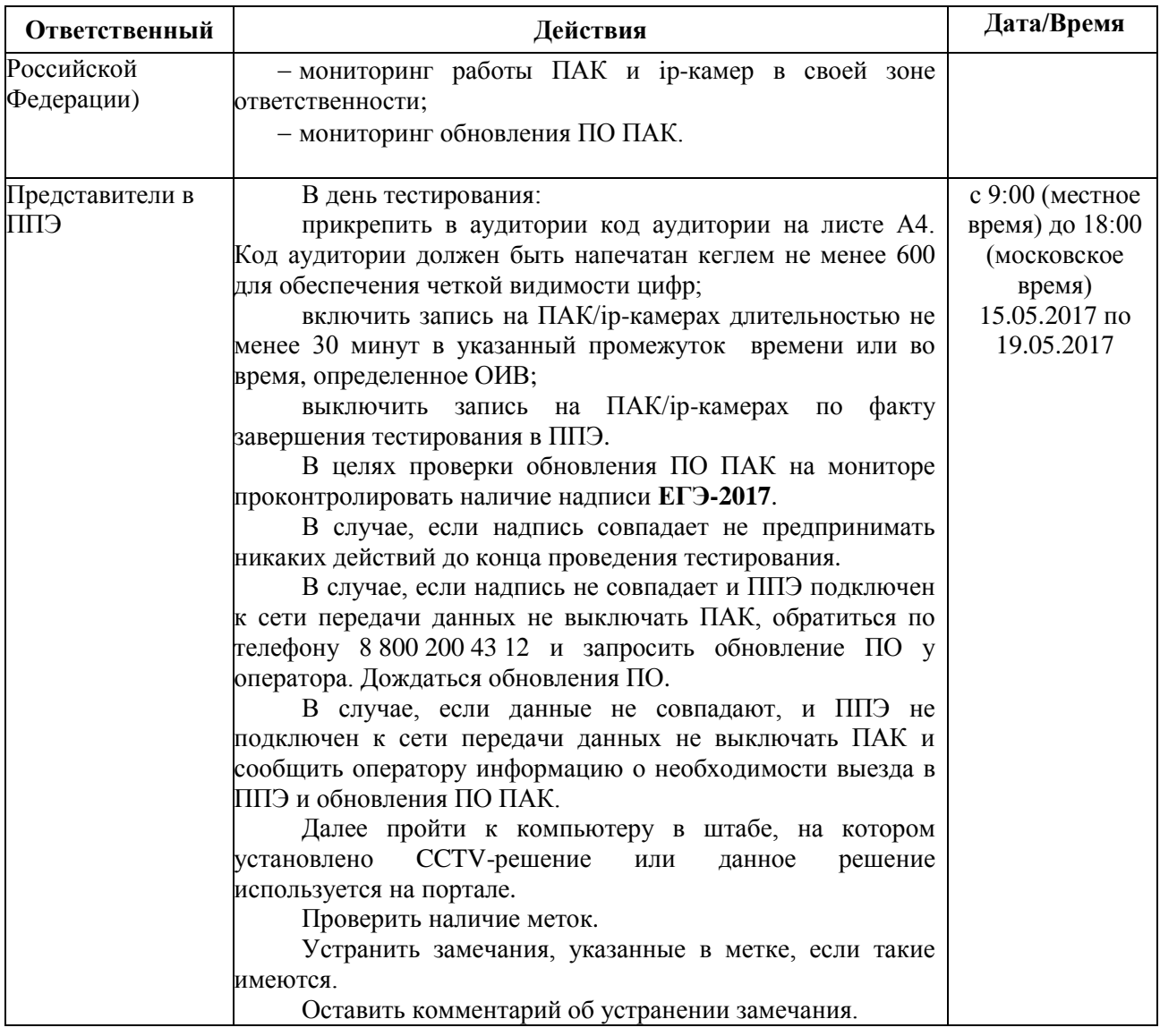

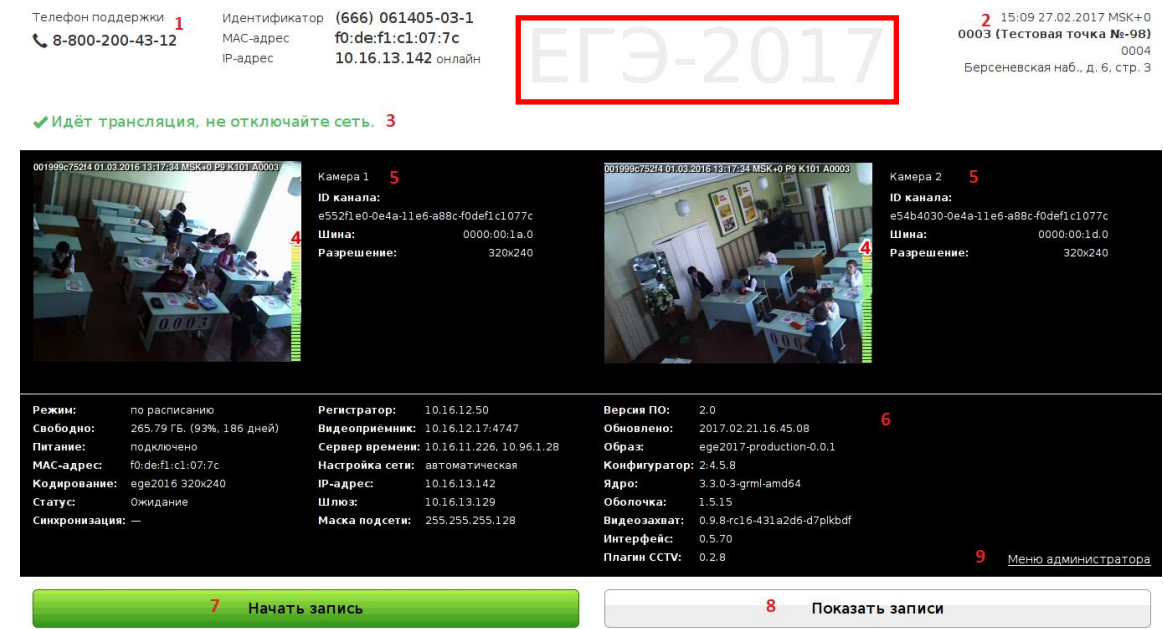

## Рисунок 1.

Описание информационных блоков:

- 1. Телефон поддержки, идентификатор, IP-адрес и MAC-адрес ПАК.
- 2. Место установки ПАК.
- 3. Строка состояния ПАК.
- 4. Индикатор громкости звука от камер на ПАК.
- 5. Информация о камере.
- 6. Служебная информация ПАК.
- 7. Кнопка управления записью.
- 8. Кнопка доступа к просмотру, выгрузке и удалению видео, экспорту логов ПАК.
- 9. Кнопка вызова меню администратора.

# **Приложение №1**

Форма отчета по факту проверки регистрации ПАК и ip-камер

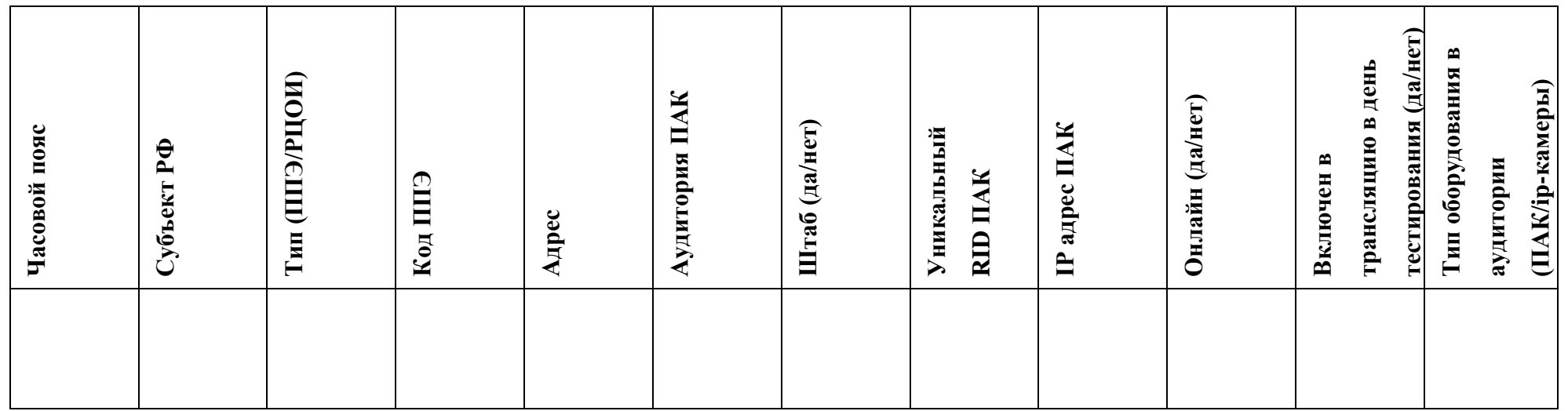

# **Приложение №2**

# Заявка на изменение данных в отношении ППЭ/РЦОИ

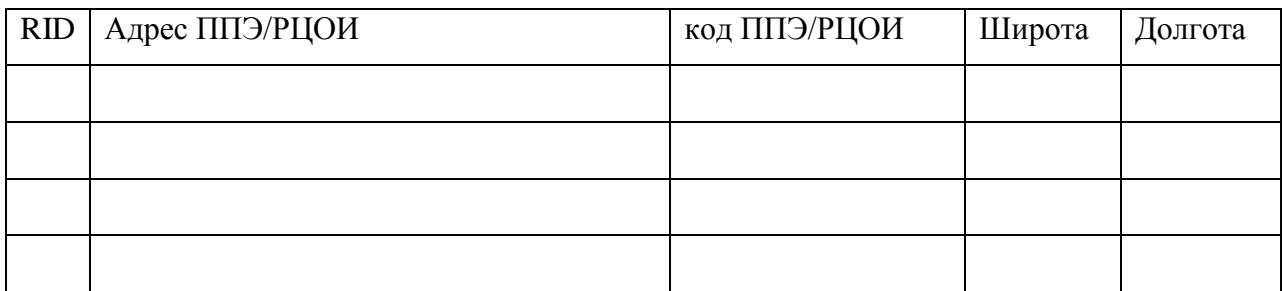